# <span id="page-0-0"></span>**SISTEM INFORMASI KKN DI UNIVERSITAS WIDYA DHARMA BERBASIS WEB MENGGUNAKAN** *FRAMEWORK LARAVEL 9*

#### **SKRIPSI**

Untuk Memenuhi Sebagai Persyaratan Mencapai Derajat Sarjana S1 Program Studi Teknik Informatika

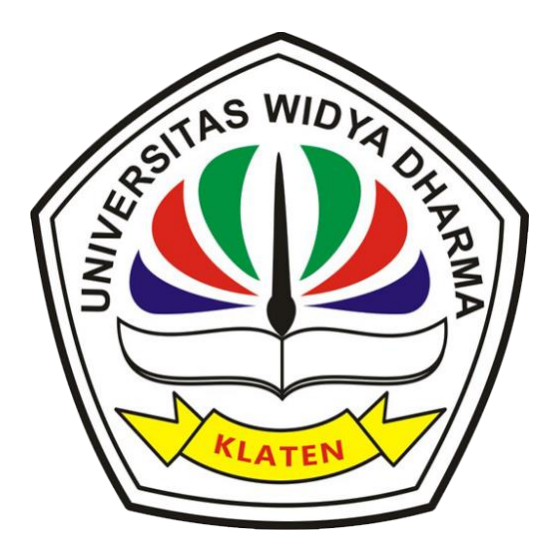

Disusun oleh : **Oryzha Wahyu Nugraha 1971100029**

# **PROGRAM STUDI TEKNIK INFORMATIKA**

# **FAKULTAS TEKNOLOGI DAN KOMPUTER**

### **UNIVERSITAS WIDYA DHARMA KLATEN**

**2023**

#### **HALAMAN PERSETUJUAN**

# <span id="page-1-0"></span>SISTEM INFORMASI KKN DI UNIVERSITAS WIDYA DHARMA BERBASIS WEB MENGGUNAKAN FRAMEWORK LARAVEL 9

Diajukan oleh : Oryzha Wahyu Nugraha 1971100029

Telah disetujui oleh,

Pembimbing Utama

Pembimbing, Pendamping

Aryati Wuryandari, M.Kom. NIK. 690 208 292

Doni Setyawan, M.Cs. NIK. 690 208 288

Mengetahui,

Ketua Program Studi

Wh. Istri Sulistyowati, M.Kom. NIK. 690 911 322

#### **HALAMAN PENGESAHAN**

<span id="page-2-0"></span>Diterima dan disetujui oleh Dewan Penguji Skripsi Fakultas Teknologi dan Komputer Universitas Widya Dharma Klaten, pada:

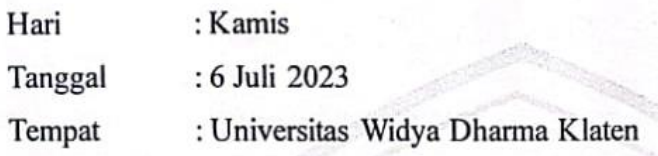

Susunan Dewan Penguji

Ketua

Aryati Wuryandari, M.Kom. NIK. 690 208 292

Penguji Utama

Drs. Mahmud Yusuf, M.Kom. NIP. 19650808 199103 1 001

**Sekretaris** 

Doni Setyawan, M.Cs. NIK. 690 208 288

Penguji Pendamping

Istri Sulistyowati, Kom. NIK. 690 911 322

Skripsi ini telah diterima dan disahkan sebagai salah satu persyaratan untuk

memperoleh gelar sarjana oleh :

Dekan Fakultas Teknologi dan Komputer miversitäs Widya Dharma Klaten Harri Purndmo, ST., MT. **ENDIOLOGYVIK.690 499 196** 

#### **SURAT PERNYATAAN**

<span id="page-3-0"></span>Yang bertanda tangan dibawah ini:

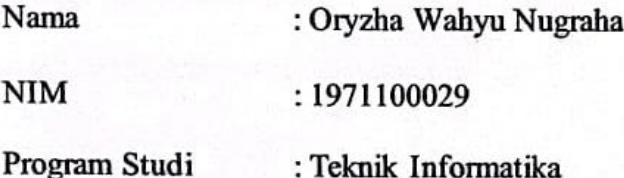

Dengan ini menyatakan dengan sesungguhnya bahwa skripsi saya yang berjudul "Sistem Informasi KKN Di Universitas Widya Dharma Berbasis Web Menggunakan Framework Laravel 9" merupakan karya saya sendiri dan bebas dari plagiat. Hal-hal yang bukan karya saya dalam penelitian ini, telah dikutipkan pada daftar pustaka. Apabila di lain waktu terbukti ada penyimpangan, maka penulis bertanggung jawab sepenuhnya.

Demikian surat pernyataan ini saya buat agar dapat dimaklumi dan digunakan sebagaimana perlunya.

#### Klaten, 06 Juli 2023

Yang membuat pernyataan, B9AKX573179350 Oryzha Wahyu Nugraha

#### **PERSEMBAHAN**

<span id="page-4-0"></span>Dengan penuh rasa syukur, saya ingin menyampaikan terima kasih atas segala rahmat dan hidayah Allah SWT yang telah memberikan kemudahan bagi saya dalam menyelesaikan skripsi ini. Skripsi ini saya persembahkan kepada :

- 1. Terima kasih yang tak terhingga kepada Bapak dan Ibu, yang selalu memberikan doa dan dukungan tanpa henti kepada penulis dalam segala hal. Kehadiran mereka sebagai orangtua terbaik telah membimbing dan mendukung penulis hingga saat ini. Saya sangat beruntung memiliki Bapak dan Ibu seperti mereka.
- 2. Keluarga besar penulis yang selalu mendoakan dan memberi semangat kepada penulis.
- 3. Pasangan saya, Wahyu Choirunnisa Permatasari yang membantu, memberi semangat, dan menampung keluh kesah dalam pengerjaan skripsi ini.
- 4. Terima kasih kepada teman-teman seangkatan Program Studi Teknik Informatika Angkatan 2019. Kerjasama dan kenangan yang telah kita ciptakan bersama di kampus tercinta Universitas Widya Dharma Klaten begitu berharga. Saya akan selalu mengingat dan menghargai momen-momen indah bersama kalian.
- 5. Teman-teman *online* telah memberikan dukungan yang sangat berarti dalam proses pembuatan skripsi ini.
- 6. Saya ingin mengucapkan terima kasih kepada *channel-channel YouTube* dan Codepolitan yang telah menyediakan banyak materi bermanfaat, memudahkan

penulis dalam menyelesaikan skripsi ini. Juga, rasa terima kasih kepada komunitas-komunitas *programmer* yang telah membantu menyelesaikan berbagai masalah pada aplikasi yang saya buat untuk skripsi ini. Tanpa dukungan dan bantuan mereka, skripsi ini tidak akan berhasil sebaik ini.

- 7. Terima kasih kepada para *streamer game* dari berbagai *platform streaming* yang telah memberikan hiburan selama saya mengerjakan skripsi ini.
- 8. Serta kepada semua pihak yang telah membantu dan mendukung saya, meskipun tidak bisa saya sebutkan satu persatu, saya sangat menghargai kontribusi dan dukungan yang diberikan. Terima kasih banyak.

# **MOTTO**

<span id="page-6-0"></span>"Jangan menilai saya dari kesuksesan, tetapi nilai saya dari seberapa sering saya jatuh dan berhasil bangkit kembali." – Nelson Mandela

#### **KATA PENGANTAR**

<span id="page-7-0"></span>Puji Syukur penulis panjatkan kehadirat Allah SWT, berkat limpahan rahmat dan karunia-Nya sehingga penulis dapat menyelesaikan segala kegiatan akademik termasuk penyusunan Tugas Akhir dengan judul **"Sistem Informasi KKN Di Universitas Widya Dharma Berbasis Web Menggunakan** *Framework Laravel 9***"**.

Dengan segala kerendahan hati penulis menyadari bahwa penulisan tugas akhir ini tidak akan terlakasana dengan baik tanpa adanya bantuan dari berbagai pihak. Dalam kesempatan ini penulis mengucapkan terima kasih yang sebesarbesarnya kepada :

- 1. Bapak Prof. Dr. H. Triyono, M.Pd., Rektor Universitas Widya Dharma Klaten.
- 2. Bapak Harri Purnomo, ST., MT., Dekan Fakultas Teknologi dan Komputer Universitas Widya Dharma Klaten.
- 3. Ibu Istri Sulistyowati, M.Kom., Ketua Program Studi Teknik Informatika Universitas Widya Dharma Klaten.
- 4. Ibu Aryati Wuryandari, M.Kom., sebagai pembimbing I yang telah memberikan dan mengarahkan sehingga penulis dapat menyusun tugas akhir ini.
- 5. Bapak Doni Setyawan, M.Cs., sebagai pembimbing II yang memberikan bimbingan dan mengarahkan sampai tersusunnya tugas akhir ini.
- 6. Seluruh Dosen dan Staff Karyawan Fakultas Teknologi dan Komputer Universitas Widya Dharma Klaten yang telah memberikan ilmu pengetahuan sehingga penulis dapat menyelesaikan tugas akhir ini.
- 7. Kedua orang tua dan keluarga besar yang telah memberikan segala-galanya sehingga selesai tersusunnya tugas akhir ini dan tidak putus-putusnya memberikan doa dan semangat.
- 8. Teman-teman Jurusan Teknik Informatika angkatan 2019, terima kasih atas bantuan dan kebersamaan kalian.
- 9. Wahyu Choirunnisa Permatasari, terima kasih atas segala bantuan dan kerendahan hati selama peneliti mengerjakan skripsi.
- 10. Serta semua pihak yang tidak dapat penulis sebutkan satu persatu yang telah membantu tersusunnya tugas akhir ini.

Penulis hanya bisa berdoa semoga amal dan kebaikan kita semua mendapat balasan pahala yang berlipat dari Allah SWT. Penulis menyadari bahwa tugas akhir ini masih jauh dari sempurna. Oleh karena itu kritik dan saran yang membangun sangat penulis harapkan guna penyempurnaan tugas akhir ini. Semoga tugas akhir ini dapat memberikan manfaat bagi penulis, pembaca, dan semua pihak yang membutuhkan.

Klaten, 06 Juli 2023

Oryzha Wahyu Nugraha

# **DAFTAR ISI**

<span id="page-9-0"></span>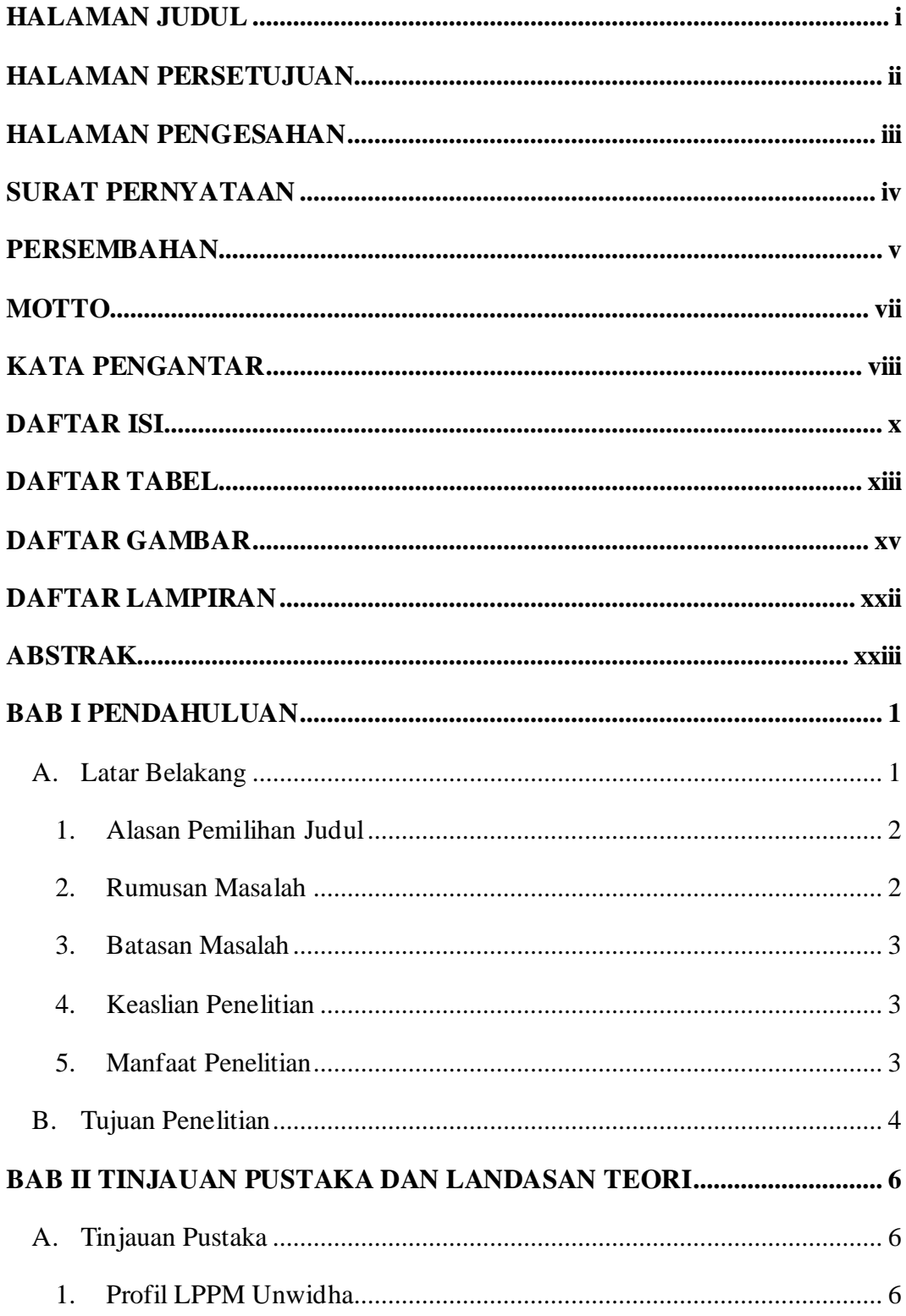

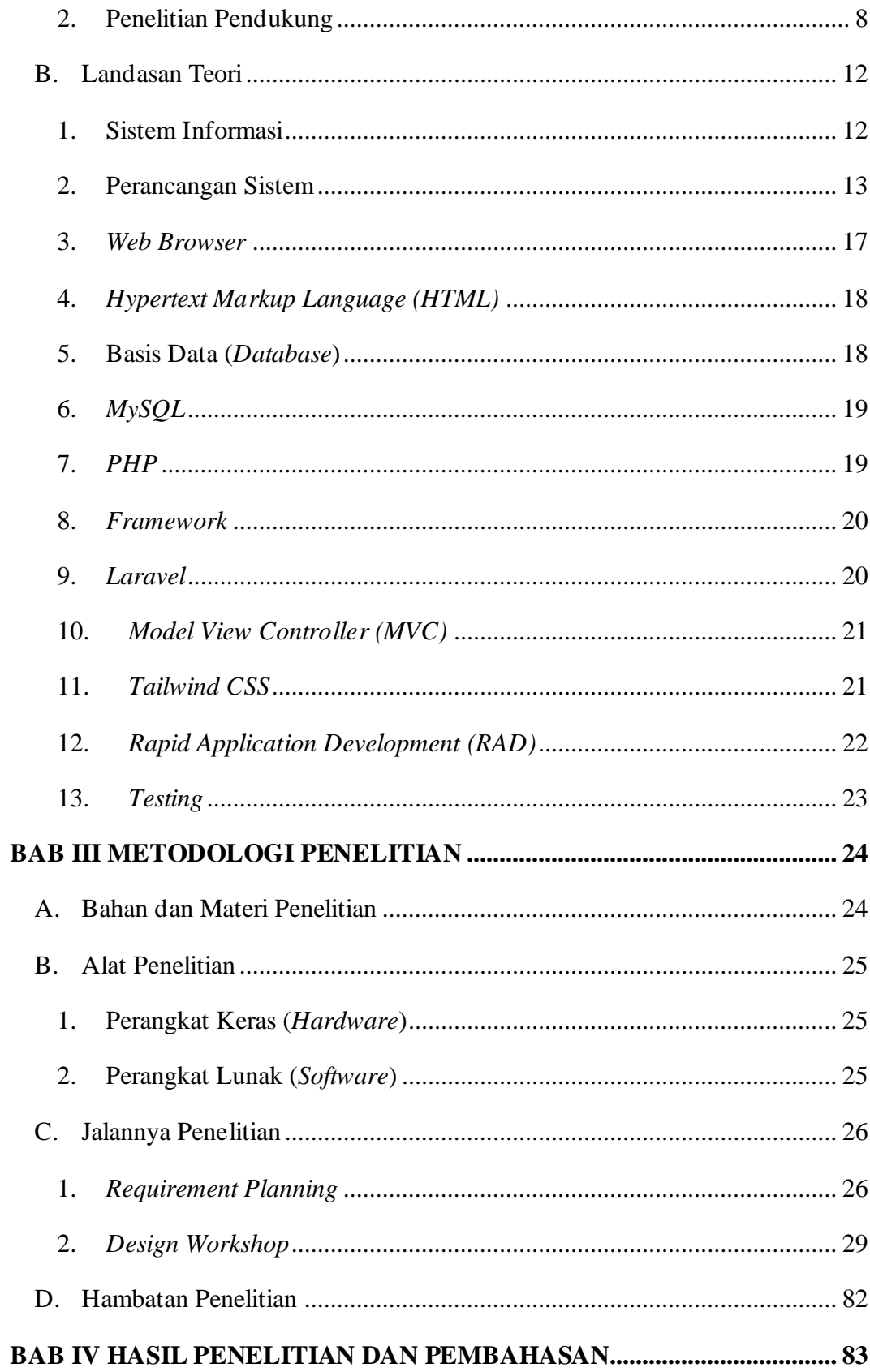

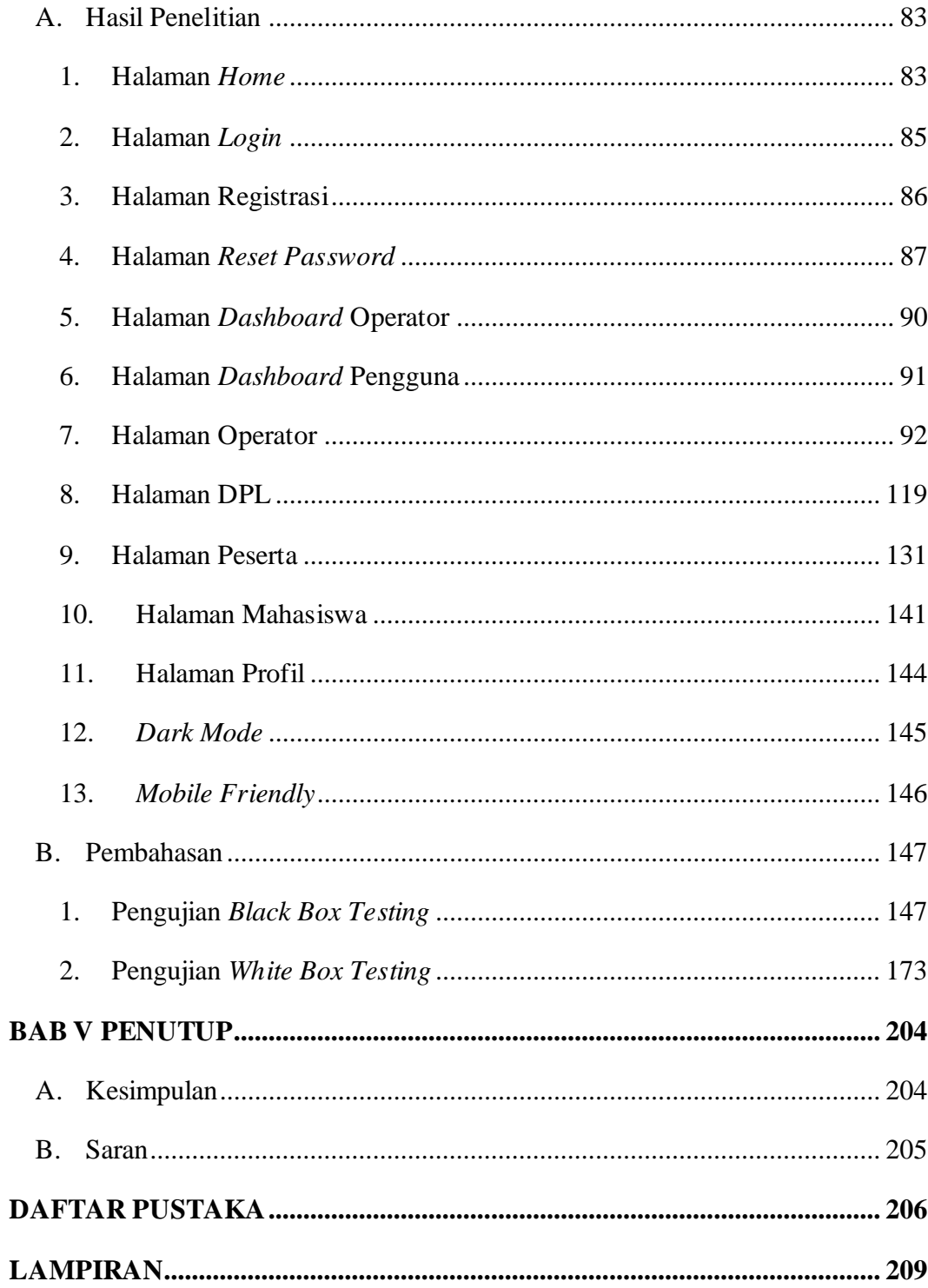

# **DAFTAR TABEL**

<span id="page-12-0"></span>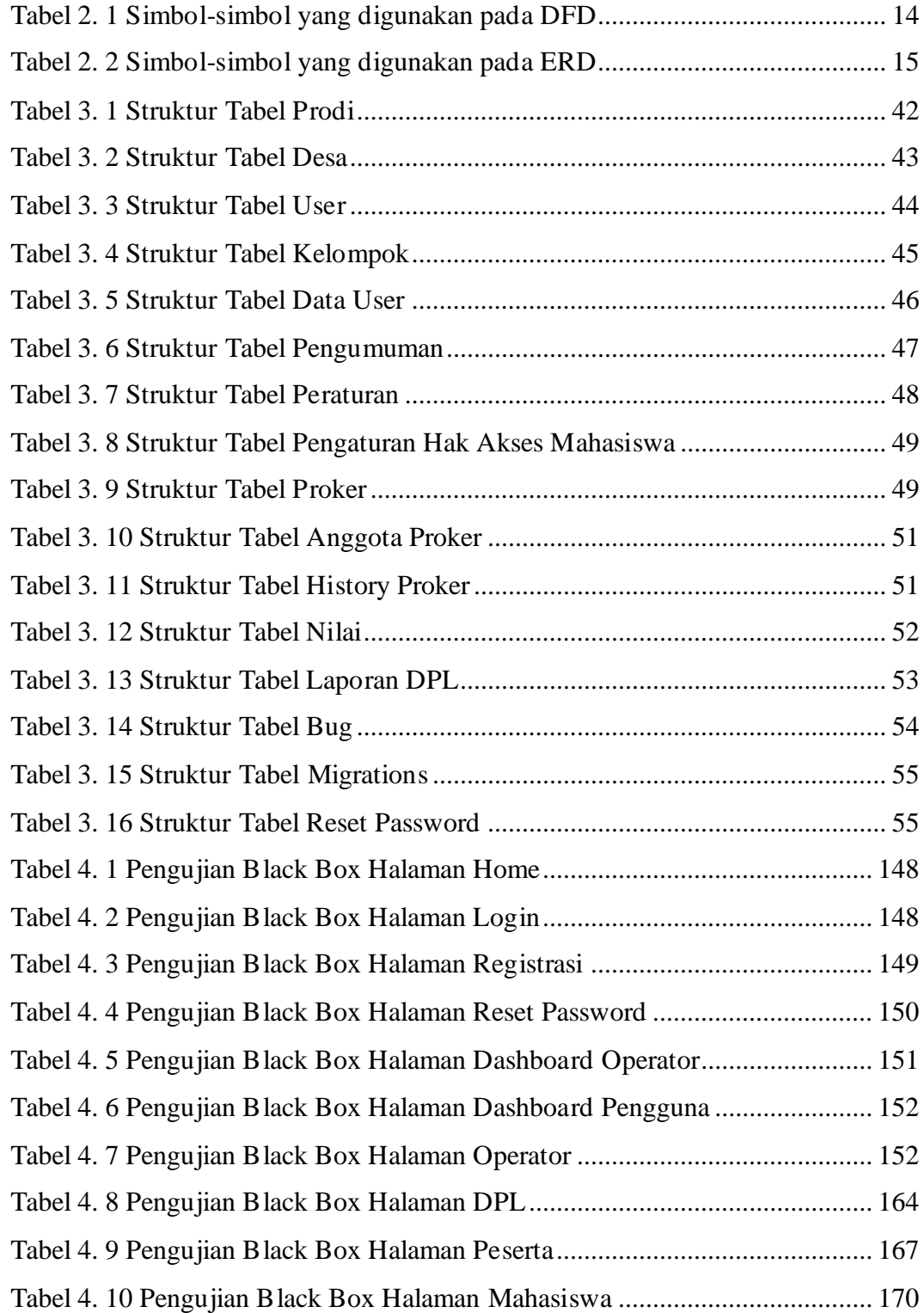

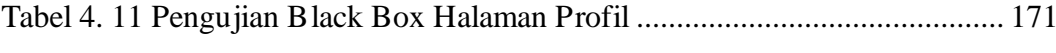

# **DAFTAR GAMBAR**

<span id="page-14-0"></span>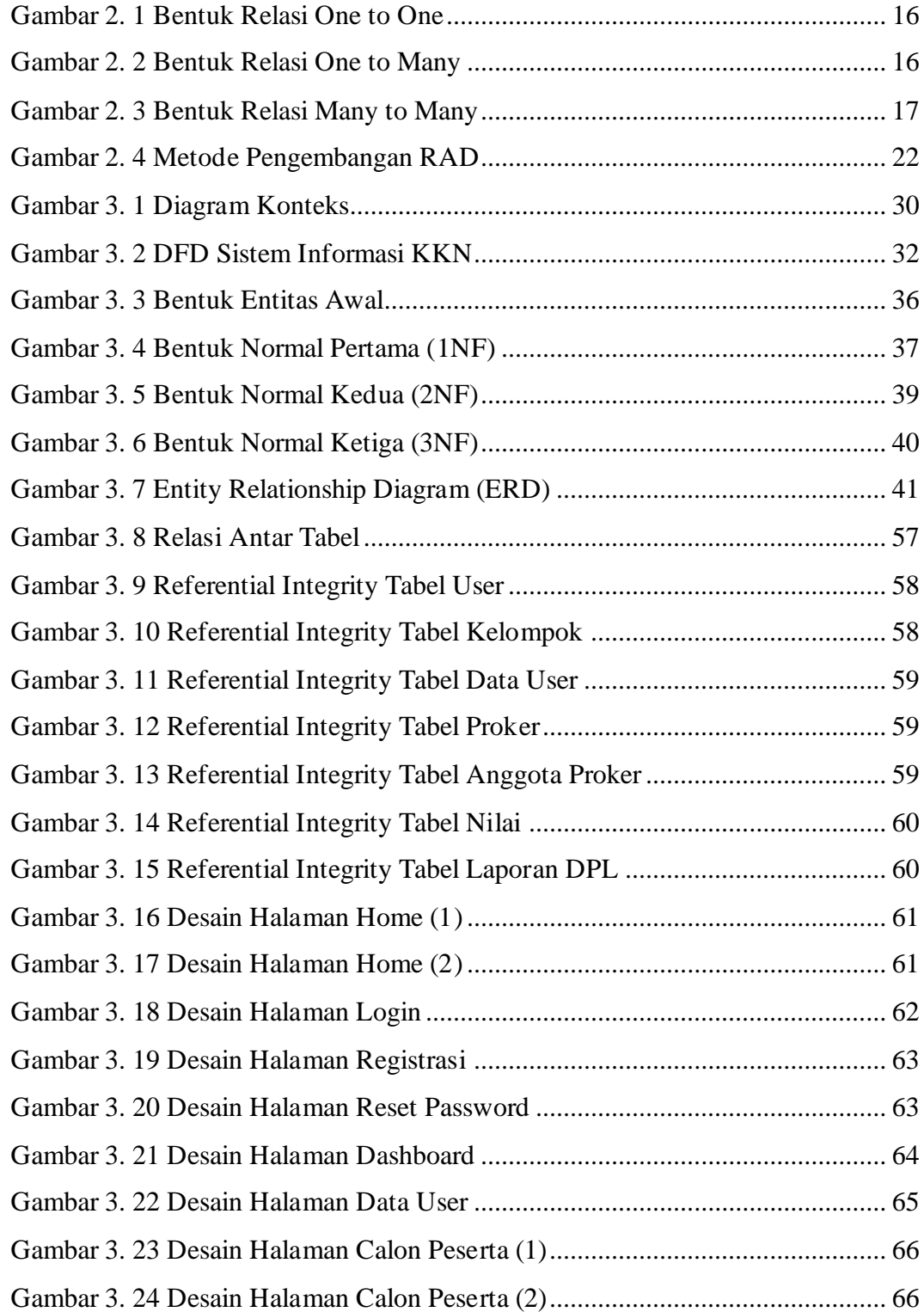

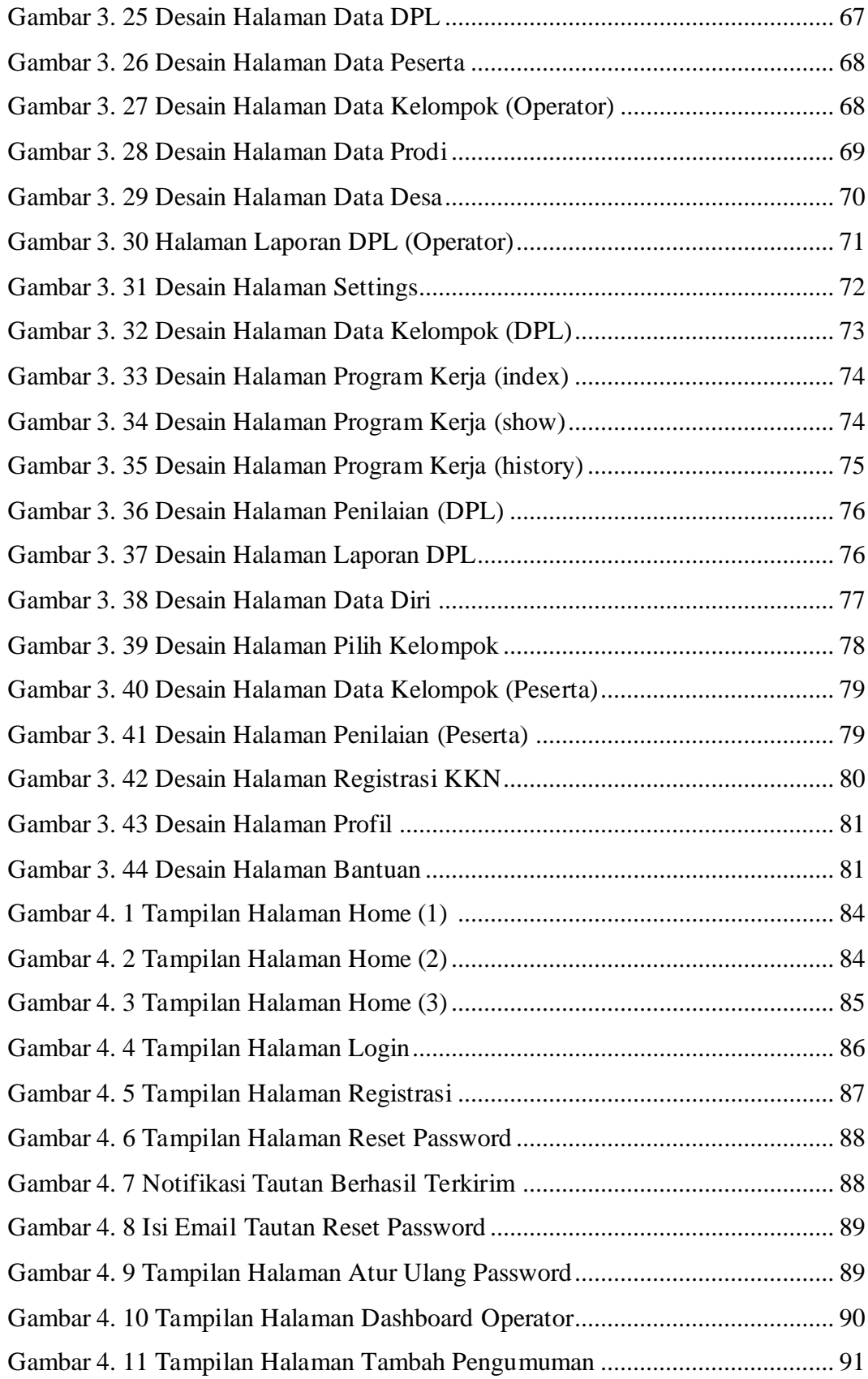

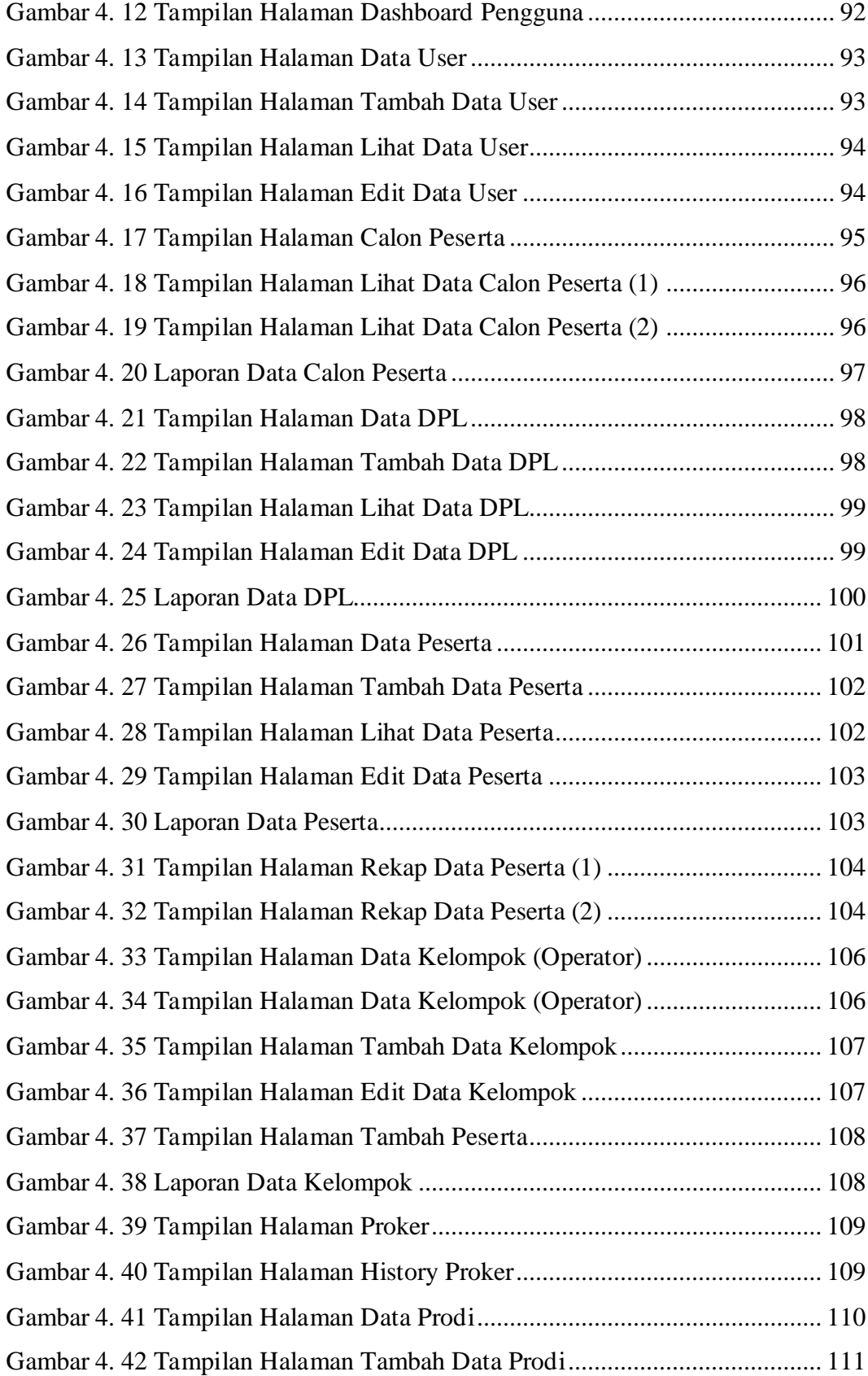

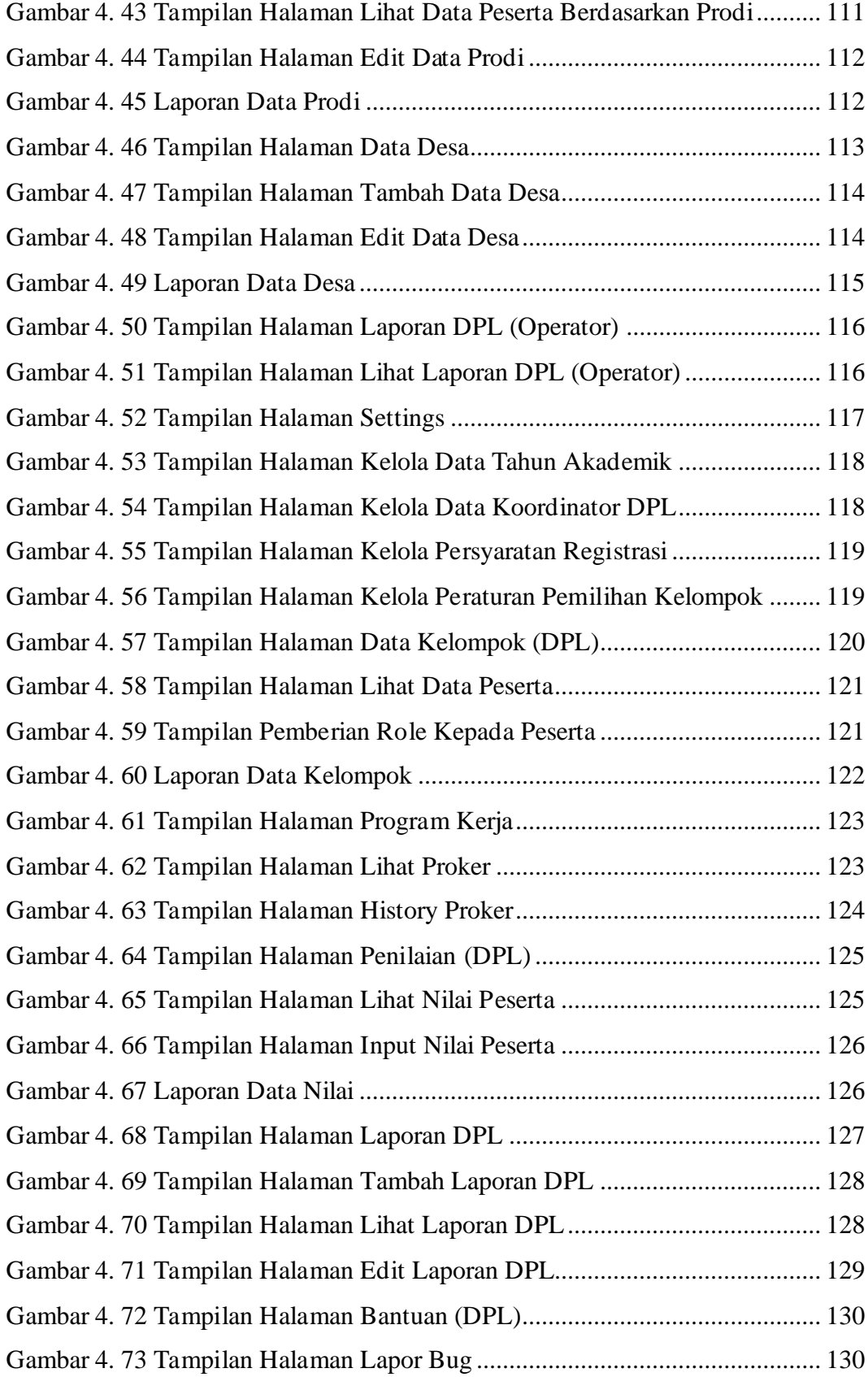

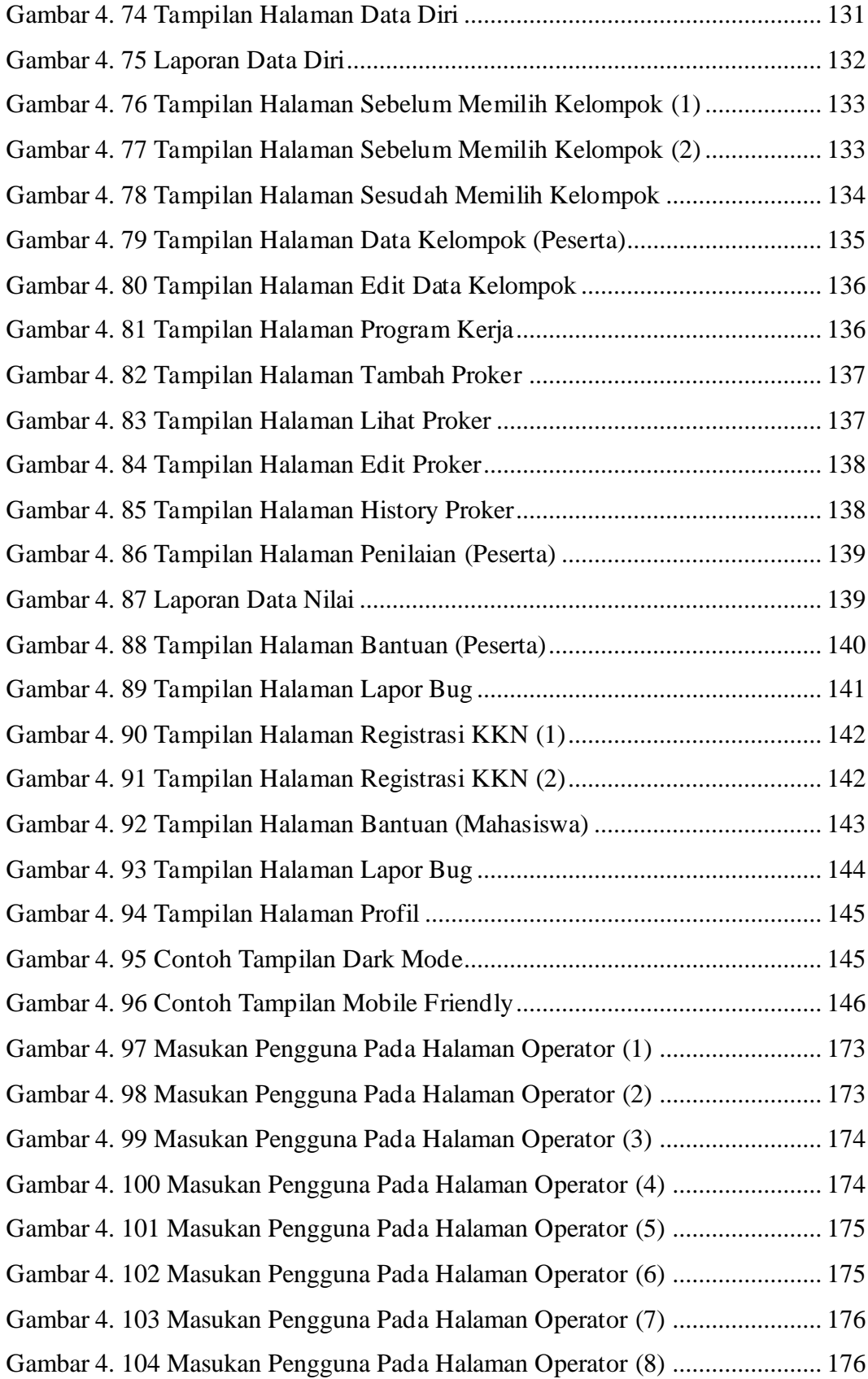

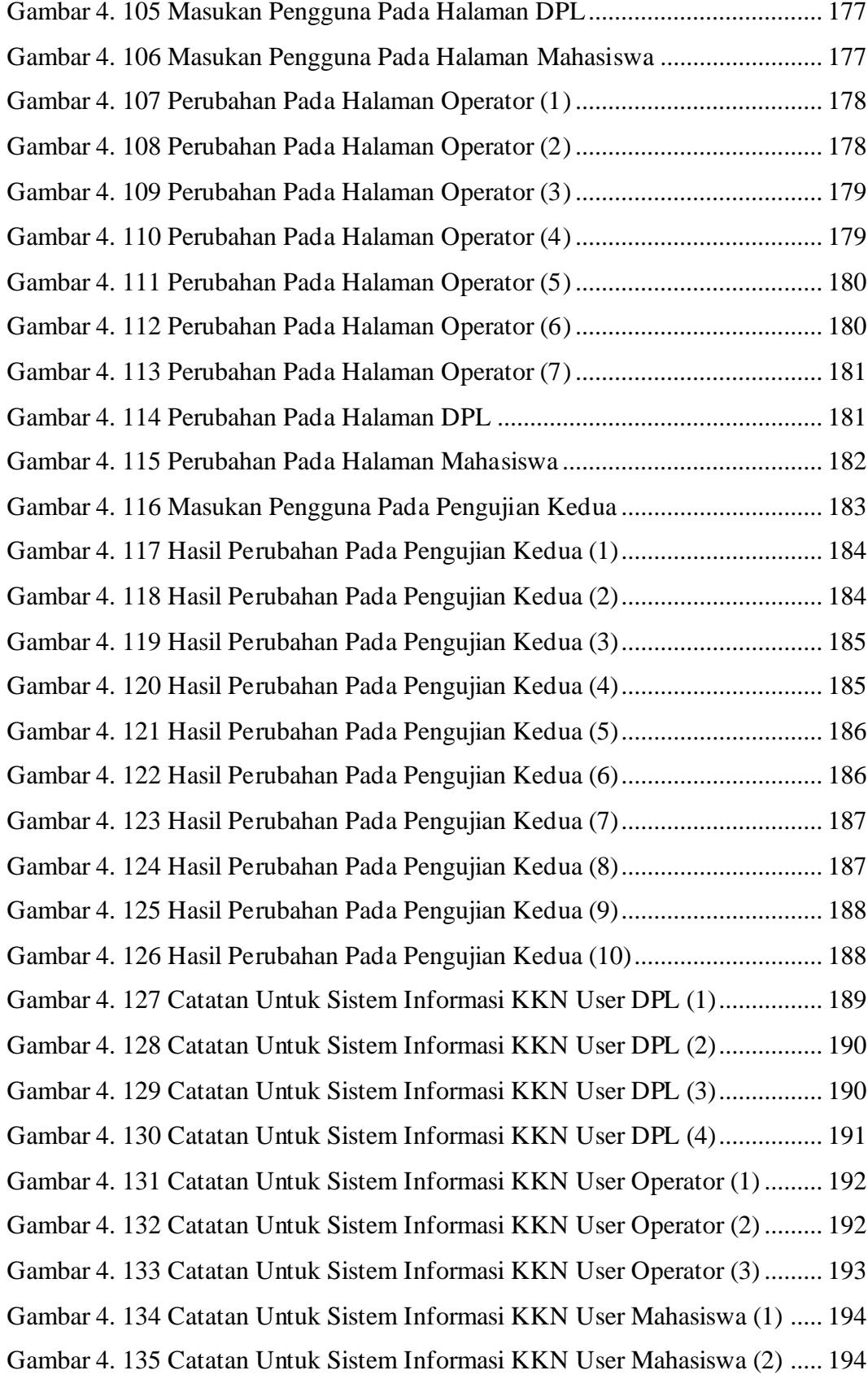

[Gambar 4. 136 Catatan Untuk Sistem Informasi KKN User Mahasiswa \(3\)](#page--1-72) ..... [195](#page--1-72) [Gambar 4. 137 Catatan Untuk Sistem Informasi KKN User Peserta \(1\)............](#page--1-113) [196](#page--1-113) [Gambar 4. 138 Catatan Untuk Sistem Informasi KKN User Peserta \(2\)............](#page--1-51) [196](#page--1-51) [Gambar 4. 139 Perubahan Untuk Sistem Informasi KKN User DPL \(1\)...........](#page--1-78) [197](#page--1-78) [Gambar 4. 140 Perubahan Untuk Sistem Informasi KKN User DPL \(2\)...........](#page--1-100) [197](#page--1-100) [Gambar 4. 141 Perubahan Untuk Sistem Informasi KKN User DPL \(3\)...........](#page--1-101) [198](#page--1-101) [Gambar 4. 142 Perubahan Untuk Sistem Informasi KKN User DPL \(4\)...........](#page--1-102) [198](#page--1-102) [Gambar 4. 143 Perubahan Untuk Sistem Informasi KKN User Operator \(1\).....](#page--1-114) [199](#page--1-114) [Gambar 4. 144 Perubahan Untuk Sistem Informasi KKN User Operator \(2\).....](#page--1-115) [199](#page--1-115) [Gambar 4. 145 Perubahan Untuk Sistem Informasi KKN User Operator \(3\).....](#page--1-101) [200](#page--1-101) [Gambar 4. 146 Perubahan Untuk Sistem Informasi KKN User Mahasiswa \(1\).](#page--1-115) [200](#page--1-115) [Gambar 4. 147 Perubahan Untuk Sistem Informasi KKN User Mahasiswa \(2\).](#page--1-101) [201](#page--1-101) [Gambar 4. 148 Perubahan Untuk Sistem Informasi KKN User Mahasiswa \(3\).](#page--1-102) [201](#page--1-102) [Gambar 4. 149 Perubahan Untuk Sistem Informasi KKN User Peserta \(1\)](#page--1-114) ....... [202](#page--1-114) [Gambar 4. 150 Perubahan Untuk Sistem Informasi KKN User Peserta \(2\)](#page--1-115) ....... [202](#page--1-115)

### **DAFTAR LAMPIRAN**

# <span id="page-21-0"></span>Lampiran

- Surat Izin Penelitian
- Formulir Pengumuman Pelaksanaan KKN
- Formulir Pendaftaran KKN
- Proposal dan Laporan KKN
- Lembar Penilaian KKN
- Bukti Pembayaran KKN
- Surat Dispensasi Pembayaran KKN
- Kode Program

#### **ABSTRAK**

<span id="page-22-0"></span>Proses pelaksanaan Kuliah Kerja Nyata (KKN) di Lembaga Penelitian dan Pengabdian kepada Masyarakat (LPPM) Universitas Widya Dharma Klaten (Unwidha) untuk semua tahapan kegiatan masih dilakukan secara manual, sehingga tidak efektif dan membutuhkan waktu yang cukup lama dalam proses pendataan peserta, validasi data peserta hingga penentuan lokasi, pengumpulan laporan, dan penilaian hasil kegiatan.

Penelitian ini bertujuan untuk membangun sebuah sistem informasi KKN di Unwidha. Metode pengembangan sistem yang digunakan untuk membangun sistem ini yaitu *Rapid Application Development* (RAD) dengan metode pengujian yaitu *black box testing* dan *white box testing*. Tahap awal pengembangan sistem adalah mengidentifikasi data yang dibutuhkan dengan metode observasi, wawancara, dan studi pustaka. Dalam perancangan sistem, penulis menggunakan Diagram Konteks dan *Data Flow Diagram* (DFD). Untuk perancangan *database*, penulis menggunakan perancangan *database conseptual*, *database logical*, dan *database physical*. Komponen utama dalam pembuatan sistem ini menggunakan *Framework Laravel 9* dan *database MySQL*.

Hasil penelitian berupa Sistem Informasi KKN Unwidha. Hasil penelitian dapat diimplementasikan untuk membantu mengoptimalkan pengelolaan informasi dalam pelaksanaan KKN secara *online* dengan mudah dan cepat serta dapat dijadikan salah satu *support system* bagi pihak LPPM Unwidha untuk menunjang kinerjanya terutama dalam bidang pengelolaan KKN.

**Kata Kunci** : Sistem Informasi KKN, Universitas Widya Dharma Klaten, *Laravel*.

#### **BAB I**

#### **PENDAHULUAN**

#### <span id="page-23-1"></span><span id="page-23-0"></span>**A. Latar Belakang**

Perkembangan teknologi informasi berjalan dengan pesat. Salah satu teknologi informasi yang sering dibicarakan akhir-akhir ini adalah jaringan komunikasi global yang dikenal dengan sebutan Internet. Internet adalah suatu jaringan komunikasi yang memiliki fungsi untuk menghubungkan antara satu media elektronik dengan media elektronik yang lain dengan cepat dan tepat. Jaringan komunikasi tersebut, akan menyampaikan beberapa informasi yang dikirim melalui transmisi sinyal dengan frekuensi yang telah disesuaikan.

Universitas Widya Dharma Klaten (Unwidha) merupakan universitas terbesar di Klaten, untuk mewujudkan salah satu Tri Dharma Perguruan Tinggi, Unwidha mengadakan program Kuliah Kerja Nyata (KKN) dengan menerjunkan langsung mahasiswa untuk mengabdi ke masyarakat dan menerapkan ilmu-ilmu yang didapatkan saat belajar di kelas dalam kehidupan nyata. Mahasiswa yang mengikuti kegiatan KKN harus melakukan proses pendaftaran, mengisi data, mengumpulkan berkas ke petugas Lembaga Penelitian dan Pengabdian kepada Masyarakat (LPPM) untuk divalidasi. Setelah itu berkas divalidasi oleh petugas, kemudian dilakukan penentuan lokasi serta kelompok. Pada kondisi proses pelaksanaan KKN yang ada saat ini di LPPM Unwidha, semua tahapan kegiatan masih dilakukan secara manual, sehingga membutuhkan waktu yang cukup lama dalam proses pendataan peserta, validasi data peserta hingga penentuan lokasi, pengumpulan laporan dan penilaian hasil kegiatan.

Atas dasar permasalahan ini LPPM memerlukan sistem untuk pengelolaan KKN agar mempermudah pengelola dalam memproses dan memonitoring pelaksanaan KKN.Maka dari itu, penulis tertarik untuk membuat sistem untuk membantu mengoptimalkan pengelolaan informasi dalam pelaksanaan KKN di LPPM Unwidha.

#### <span id="page-24-0"></span>**1. Alasan Pemilihan Judul**

Alasan penulis memilih judul "Sistem Informasi KKN Di Universitas Widya Dharma Berbasis Web Menggunakan *Framework Laravel 9*" yaitu :

- a. LPPM Unwidha belum memiliki sistem terkomputerisasi yang digunakan untuk pengelolaan informasi dalam pelaksanaan KKN.
- b. Mengembangkan sistem sebelumnya yaitu dari sistem manual menjadi sistem berbasis web sehingga dapat diakses dimana saja dan kapan saja.
- c. Sistem Informasi KKN ini diharapkan dapat dijadikan salah satu *support system* bagi pihak LPPM Unwidha untuk menunjang kinerjanya terutama dalam bidang pengelolaan KKN.

#### <span id="page-24-1"></span>**2. Rumusan Masalah**

Berdasarkan uraian latar belakang diatas, maka penulis menyimpulkan pokok permasalahan yang dihadapi adalah "Bagaimana membangun sebuah sistem yang dapat membantu mengoptimalkan pengelolaan informasi dalam pelaksanaan KKN di Unwidha secara *online* dengan mudah dan cepat?".

#### <span id="page-25-0"></span>**3. Batasan Masalah**

Beberapa batasan masalah dalam penelitian ini yaitu sebagai berikut:

- a. Penelitian ini mengambil studi kasus di LPPM Unwidha.
- b. Ruang lingkup penelitian ini adalah tentang pengelolaan KKN di Unwidha.

#### <span id="page-25-1"></span>**4. Keaslian Penelitian**

Keaslian penelitian dikemukakan dengan menunjukkan bahwa masalah yang dihadapi belum pernah diteliti dan dipecahkan oleh penulis ini, sehingga penulis mengambil judul "Sistem Informasi KKN Di Universitas Widya Dharma Berbasis Web Menggunakan *Framework Laravel 9*".

#### <span id="page-25-2"></span>**5. Manfaat Penelitian**

Adapun manfaat penelitian yang dapat diperoleh dari penelitian ini adalah :

#### **a. Bagi Universitas Widya Dharma Klaten**

1) Memberikan alternatif baru dan mempermudah dalam hal pengelolaan informasi dalam pelaksanaan KKN di Unwidha.

- 2) Sebagai evaluasi sistem KKN yang telah ada agar kualitas dapat ditingkatkan.
- 3) Sebagai bahan Pustaka di perpustakaan untuk referensi dan sumber acuan bagi peneliti atau penulis lain di kemudian hari untuk pengembangan sistem berikutnya.

#### **b. Bagi Mahasiswa**

- 1) Mempermudah mahasiswa dalam proses pendaftaran, pemilihan kelompok, serta mengelola data kelompok KKN.
- 2) Menghindari kecurangan mahasiswa saat pemilihan kelompok KKN dengan mengganti dan memindah nama peserta yang sudah terdaftar dalam kelompok.

#### **c. Bagi Peneliti**

- 1) Sebagai salah satu syarat untuk mencapai derajat sarjana S1 dan menerapkan disiplin ilmu yang telah didapat di bangku kuliah.
- 2) Menambah wawasan dan pengetahuan dalam pembuatan sistem informasi.

#### <span id="page-26-0"></span>**B. Tujuan Penelitian**

Dengan melihat latar belakang dan rumusan masalah diatas, maka tujuan dari penulis adalah merancang dan membuat suatu sistem informasi KKN di Universitas Widya Dharma Berbasis Web menggunakan *framework Laravel 9* yang mudah dipahami dan terstruktur sehingga dapat membantu mengoptimalkan pengelolaan informasi dalam pelaksanaan KKN secara *online* dengan mudah dan cepat.

#### **BAB V**

#### **PENUTUP**

#### <span id="page-28-1"></span><span id="page-28-0"></span>**A. Kesimpulan**

Setelah semua tahapan penelitian dan analisis telah dilakukan dan dijelaskan pada bab-bab sebelumnya, penulis menyampaikan kesimpulan dan saran yang dapat digunakan sebagai bahan masukan dan acuan dalam pengembangan sistem informasi KKN di Unwidha kedepannya. Dari pembahasan yang telah dipaparkan tugas akhir ini dapat ditarik kesimpulan sebagai berikut :

- 1. Sistem Informasi KKN di Universitas Widya Dharma Berbasis Web Menggunakan *Framework Laravel 9* berhasil dibuat untuk membantu mengoptimalkan pengelolaan informasi dalam pelaksanaan KKN secara *online* dengan mudah dan cepat.
- 2. Sistem Informasi KKN di Universitas Widya Dharma Berbasis Web Menggunakan *Framework Laravel 9* sudah dilakukan uji coba oleh pengguna yakni LPPM Unwidha dan dari hasil pengujian didapatkan bahwa sistem mempunyai kelebihan antara lain *user interface* sudah *user friendly*, *user experience* yang bagus, *user interface* juga sudah *mobile friendly*, informasi yang diinginkan sudah sesuai dengan pengguna dan sesuai yang dibutuhkan LPPM Unwidha. Sehingga dapat dijadikan salah satu *support system* bagi pihak LPPM Unwidha untuk menunjang kinerjanya terutama dalam bidang pengelolaan KKN.

#### <span id="page-29-0"></span>**B. Saran**

Untuk penelitian yang akan datang maka penulis memberikan beberapa masukan atau saran sebagai berikut :

- 1. Perlunya sosialisasi terhadap pengguna guna mempromosikan aplikasi ini untuk mempermudah dalam pengelolaan data-data KKN.
- 2. Untuk pengembangan sistem selanjutnya dapat ditambahkan fitur *payment gateway* untuk mempermudah pembayaran KKN melalui website.
- 3. Untuk fitur proker dapat dikembangkan dengan menambahkan semacam jurnal kegiatan, diberi opsi pilihan sudah terlaksana atau belum, fitur progress dapat dikalkulasi otomatis sesuai dengan tahapan atau aktivitas yang sudah dilaksanakan, ditambahkan bukti program berupa *link* dari postingan *Instagram*, dan masih banyak hal lain lagi yang bisa dikembangkan.
- 4. Sistem dapat dikembangkan menjadi sistem yang berbasis android atau ios, agar lebih mudah diakses melalui *smartphone*.

#### **DAFTAR PUSTAKA**

- <span id="page-30-0"></span>Adani, M. R. (2020, Agustus 15). *Mengenal MySQL: Pengertian, Fungsi, serta Kelebihannya*. Retrieved from Sekawan Media: https://www.sekawanmedia.co.id/blog/pengertian-mysql/
- Adani, M. R. (2021, Januari 22). *Tutorial Mudah Belajar Bahasa Pemrograman PHP untuk Pemula*. Retrieved from Sekawan Media: https://www.sekawanmedia.co.id/blog/pengertian-php/
- Anhar. (2010). *Panduan Menguasai PHP Dan MySQL Secara Otodidak.* Jakarta: Mediakita.
- Aprilia, P. (2021, Maret 2). *MVC: Pengertian, Manfaat, dan Contohnya dalam Pengembangan Website*. Retrieved from Niagahoster Blog: https://www.niagahoster.co.id/blog/mvc-adalah/
- Aziz, M. H., & Tasrif, E. (2022). Rancang Bangun Sistem Informasi KKN UNP Berbasis Web Menggunakan Framework Codeigniter. *Jurnal Vokasi Informatika, 2(1)*, 131-136. doi:https://doi.org/10.24036/javit.v2i1.79

Daryanto. (2003). *Pengetahuan Dasar Ilmu Komputer.* Bandung: Yrama Widya.

Fandatiar, G., Supriyono, & Nugraha, F. (2015). Rancang Bangun Sistem Informasi Kuliah Kerja Nyata (KKN) Pada Universitas Muria Kudus. *Jurnal SIMETRIS, 6(1)*, 129-136. doi:https://doi.org/10.24176/simet.v6i1.247

Fathansyah. (2012). Basis Data. *Informatika*.

- Ihsan, M. A. (2020, April 15). *Apa itu Tailwind CSS ? Utility First Framework CSS*. Retrieved from Kawan Koding: https://www.kawankoding.id/apa-itutailwind-css/
- Jogiyanto. (2005). *Analisis & Disain Sistem Informasi Pendekatan Terstruktur Teori dan Praktek Aplikasi Bisnis.* Yogyakarta: Andi Offset.
- Kurniawan, D. (2020, Mei 13). *Apa Itu Framework? Yuk Kenali Pengertian dan Fungsinya!* Retrieved from Niagahoster Blog: https://www.niagahoster.co.id/blog/apa-itu-framework/
- Maksum, M. A. (2022, Juni 10). *Apa itu Laravel? Pengertian, Fitur dan Kelebihannya*. Retrieved from Dewaweb: https://www.dewaweb.com/blog/apa-itu-laravel/

Mulyanto, A. (2009). Sistem Informasi konsep dan aplikasi. *Pustaka Pelajar*, 1-5.

- Putri, M. P., & Effendi, H. (2018, September). Implementasi Metode Rapid Application Development Pada Website Service Guide 'Waterfall Tour South Sumatera.'. *SISFOKOM, 7*, 130-136.
- Saputra, M. A., & Siahaan, K. (2021). Sistem Informasi Manajemen KUKERTA Berbasis Web Pada UIN Jambi. *Manajemen Sistem Informasi, 6(4)*, 514- 527. doi:http://ejournal.stikomdb.ac.id/index.php/manajemensisteminformasi/article/view/1143
- Setiawan, R. (2021, November 17). *Black Box Testing Untuk Menguji Perangkat Lunak*. Retrieved from Dicoding Blog: https://www.dicoding.com/blog/black-box-testing/
- Shalahuddin, M., & Sukamto, R. A. (2011). *Modul Pembelajaran Rekayasa Perangkat Lunak Trstruktur Dan Berientasi Objek.* Bandung: Modula.

Syafnidawaty. (2020, Oktober 19). *White Box Testing - Universitas Raharja*. Retrieved from Universitas Raharja: https://raharja.ac.id/2020/10/19/white box-testing/